## How to find what is immediately available to borrow on the Borrowbox app

We have lots of titles available from Borrowbox but some may be on loan. Remember you can reserve a title free without it affecting what you are borrowing, but if you want something straightaway here's how to check

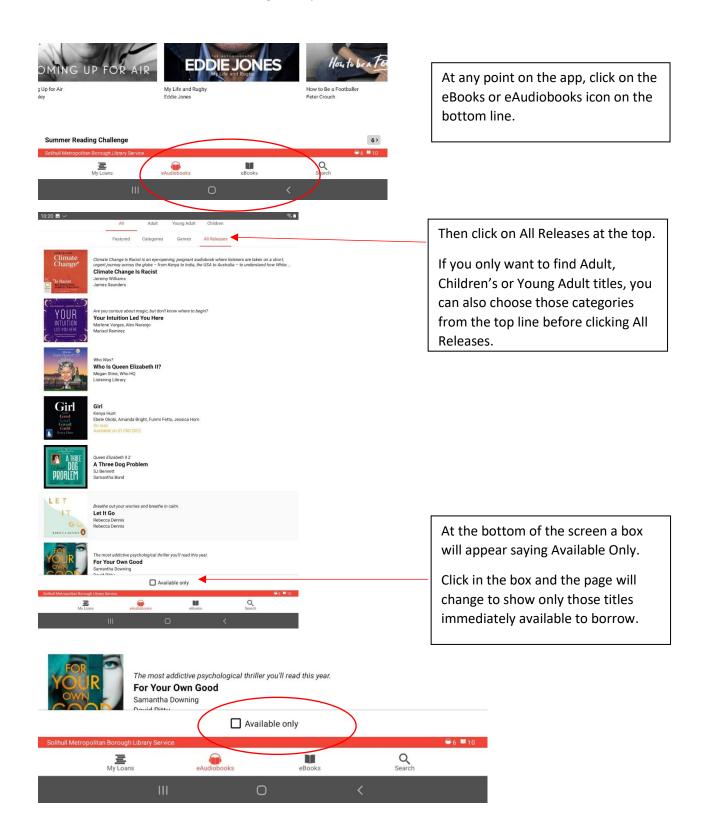

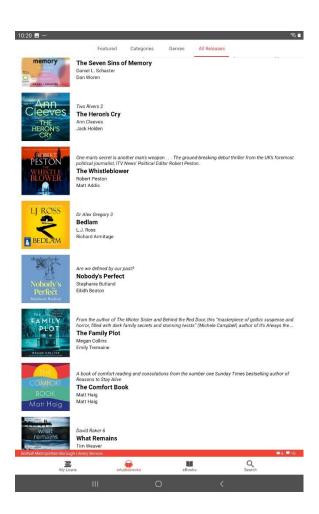

You can do this for eBooks and eAudiobooks